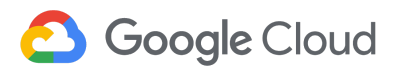

 $\overline{\phantom{a}}$ 

# **High Performance Computing (HPC) Solutions in the Cloud**

Cloud training, resources, and reference architectures for researchers and data scientists.

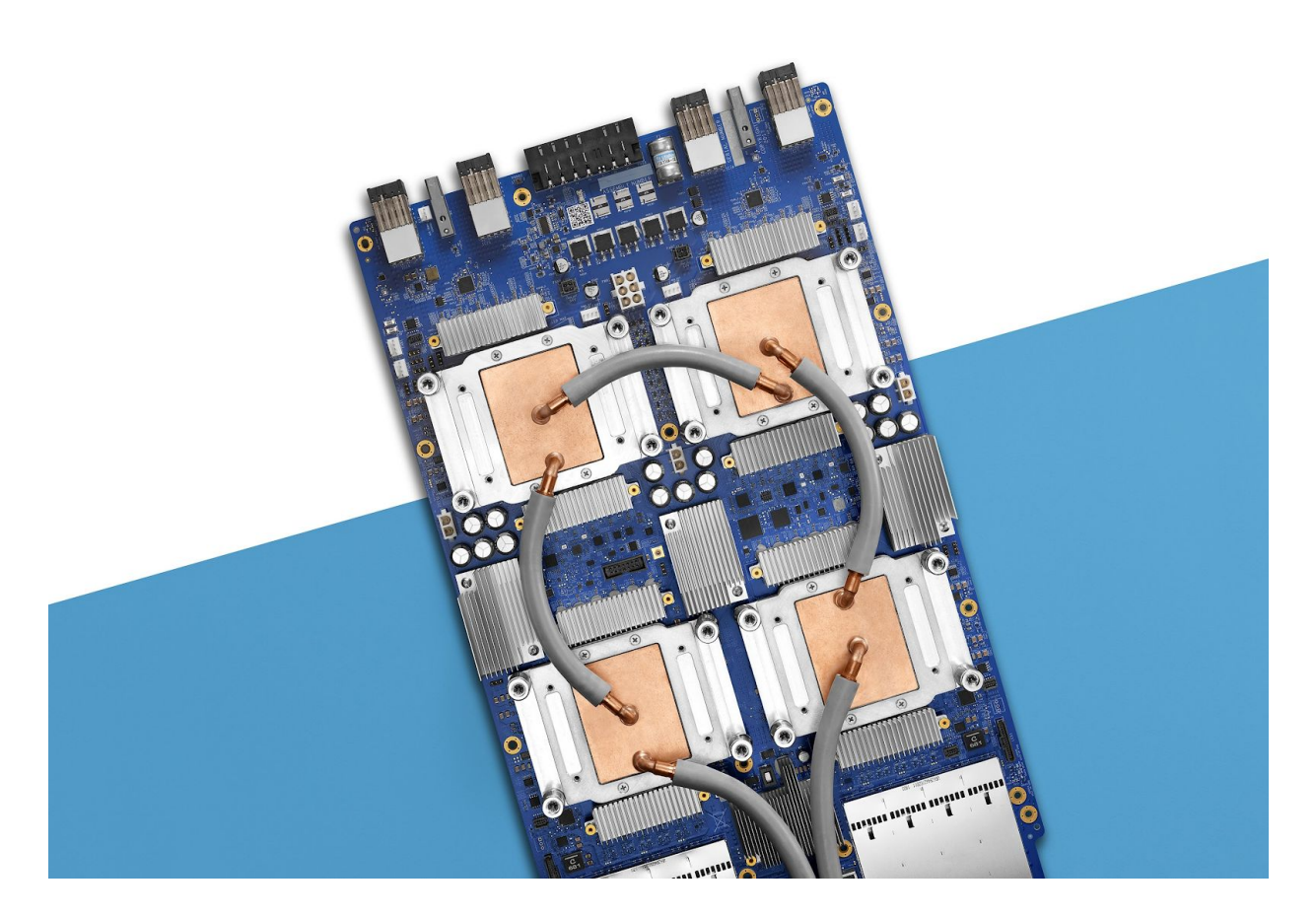

Google Cloud TPU v3

## **Contents**

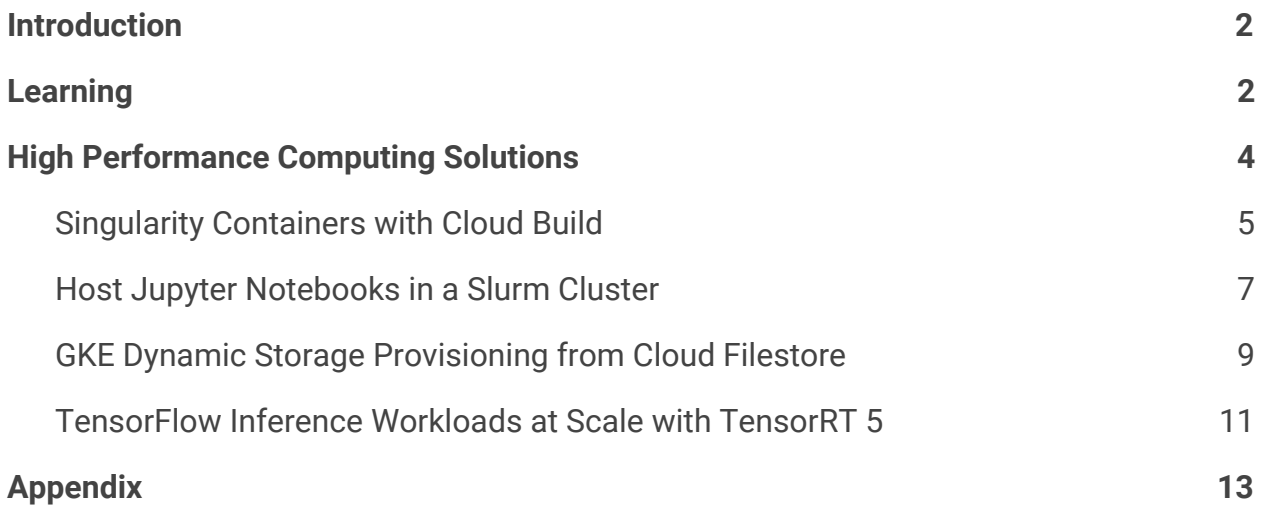

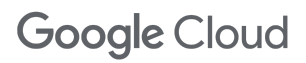

## <span id="page-2-0"></span>**Introduction**

The National Institutes of Health (NIH) established The Science and Technology Research Infrastructure for Discovery, Experimentation, and Sustainability (STRIDES) initiative to provide biomedical researchers with access to advanced, cost-effective, cloud-based computational infrastructure, tools, and services. Through STRIDES, researchers can take advantage of emerging data management methodologies, technological expertise, computational platforms, and tools to support cutting-edge experimentation and innovation. NIH has partnered with Google Cloud to support the STRIDES initiative through cloud services. In support of STRIDES, we've developed sets of playbooks to help enable researchers to build healthcare and life sciences solutions on Google Cloud Platform (GCP).

The goal of this playbook is to assist researchers in designing and implementing High Performance Computing workflows on GCP. More specifically, this playbook will focus on architecture and solutions examples for **building and storing singularity containers, hosting Jupyter notebooks in slurm clusters, setting up NFS file storage for Google Kubernetes Engine (GKE), and running TensorFlow inference workloads at scale**. Additionally, this playbook will outline training and digital resources to help upskill and enable researchers to build on Google Cloud, while highlighting the appropriate products and services to use when architecting on GCP.

## <span id="page-2-1"></span>**Learning**

Generally, cloud adopters fall under one of three categories:

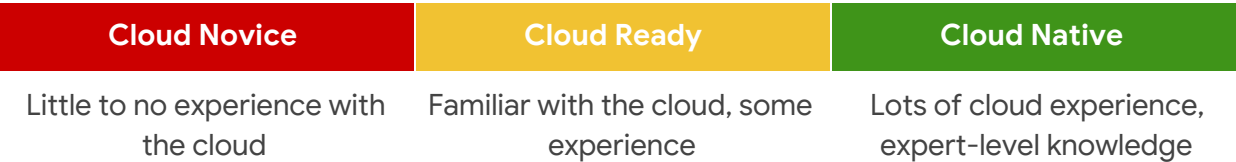

Understanding this broad spectrum of experience levels, we've highlighted key training resources to help upskill researchers on Google Cloud. Additionally, Google offers [on-site,](https://cloud.google.com/training/) [instructor-led](https://cloud.google.com/training/) training to enable large groups of participants across your organization.

### **Google Cloud**

#### **Cloud Novice**

Video: [Welcome](https://youtu.be/4D3X6Xl5c_Y) to GCP

[Video:](https://youtu.be/JtUIQz_EkUw) Intro to GCP for **[Students](https://youtu.be/JtUIQz_EkUw)** 

[Video:](https://youtu.be/trJaoEtBh6w) GCP 101

Video: GCP [Essentials](https://youtu.be/h4NJdvUcq2c)

[Documentation:](https://cloud.google.com/docs/overview/) GCP [Conceptual](https://cloud.google.com/docs/overview/) Overview

[Documentation:](https://cloud.google.com/docs/overview/cloud-platform-services) About GCP **[Services](https://cloud.google.com/docs/overview/cloud-platform-services)** 

[Documentation:](https://cloud.google.com/docs/overview/developer-and-admin-tools) GCP [Development](https://cloud.google.com/docs/overview/developer-and-admin-tools) & Admin Tools [Documentation:](https://cloud.google.com/products/) All GCP [Products](https://cloud.google.com/products/) & Services

Virtual [Course:](https://www.coursera.org/learn/gcp-fundamentals) GCP [Fundamentals](https://www.coursera.org/learn/gcp-fundamentals) - Core [Infrastructure](https://www.coursera.org/learn/gcp-fundamentals)

Virtual Lab: GCP [Essentials](https://www.qwiklabs.com/quests/23?catalog_rank=%7B%22rank%22%3A1%2C%22num_filters%22%3A0%2C%22has_search%22%3Atrue%7D&search_id=2974110)

#### **Cloud Ready**

[Documentation:](https://cloud.google.com/products/) All GCP [Products](https://cloud.google.com/products/) & Services

[Documentation:](https://cloud.google.com/docs/compare/data-centers) GCP for Data Center [Professionals](https://cloud.google.com/docs/compare/data-centers)

[Documentation:](https://cloud.google.com/docs/compare/aws/) GCP for AWS **[Professionals](https://cloud.google.com/docs/compare/aws/)** 

[Documentation:](https://cloud.google.com/docs/compare/azure/) GCP for Azure **[Professionals](https://cloud.google.com/docs/compare/azure/)** 

[Documentation:](https://cloud.google.com/docs/compare/openstack) GCP for [OpenStack](https://cloud.google.com/docs/compare/openstack) Users

Video: Deploy an HPC [Cluster](https://www.youtube.com/watch?v=MzNk5BlqE5I)

[Video:](https://www.youtube.com/watch?v=VviB3kxFe_0) Intro to HPC on GCP

Virtual [Course:](https://www.coursera.org/learn/intro-tensorflow) Intro to **[TensorFlow](https://www.coursera.org/learn/intro-tensorflow)** 

[Video:](https://www.youtube.com/watch?v=heDHOWmVMbU) GPUs on GCP

Virtual Course: [Essential](https://www.coursera.org/programs/google-specialization/browse?productId=sK6edjzPEees8grTZvuQjA&productType=course&query=Essential+Cloud+Infrastructure%3A+Foundation&showMiniModal=true) Cloud [Infrastructure](https://www.coursera.org/programs/google-specialization/browse?productId=sK6edjzPEees8grTZvuQjA&productType=course&query=Essential+Cloud+Infrastructure%3A+Foundation&showMiniModal=true) - Foundation

Virtual Course: [Essential](https://www.coursera.org/programs/google-specialization/browse?collectionId=&productId=9xG8yUo7EeeJdBL3H0RODg&productType=course&query=Essential+Cloud+Infrastructure%3A+Foundation&showMiniModal=true) Cloud [Infrastructure](https://www.coursera.org/programs/google-specialization/browse?collectionId=&productId=9xG8yUo7EeeJdBL3H0RODg&productType=course&query=Essential+Cloud+Infrastructure%3A+Foundation&showMiniModal=true) - Core Services Virtual [Course:](https://www.coursera.org/programs/google-specialization/browse?productId=G4Fvqko8Eee4pw7hxA2o1A&productType=course&query=Elastic+Cloud+Infrastructure%3A+Scaling+and+Automation&showMiniModal=true) Elastic Cloud

[Infrastructure](https://www.coursera.org/programs/google-specialization/browse?productId=G4Fvqko8Eee4pw7hxA2o1A&productType=course&query=Elastic+Cloud+Infrastructure%3A+Scaling+and+Automation&showMiniModal=true) - Scaling and [Automation](https://www.coursera.org/programs/google-specialization/browse?productId=G4Fvqko8Eee4pw7hxA2o1A&productType=course&query=Elastic+Cloud+Infrastructure%3A+Scaling+and+Automation&showMiniModal=true)

Virtual [Course:](https://www.coursera.org/programs/google-specialization/browse?productId=UZT4-0o8EeeOdhJtXwU6ZA&productType=course&query=Elastic+Cloud+Infrastructure%3A+Containers+and+Services&showMiniModal=true) Elastic Cloud [Infrastructure](https://www.coursera.org/programs/google-specialization/browse?productId=UZT4-0o8EeeOdhJtXwU6ZA&productType=course&query=Elastic+Cloud+Infrastructure%3A+Containers+and+Services&showMiniModal=true) - Containers and **[Services](https://www.coursera.org/programs/google-specialization/browse?productId=UZT4-0o8EeeOdhJtXwU6ZA&productType=course&query=Elastic+Cloud+Infrastructure%3A+Containers+and+Services&showMiniModal=true)** 

Virtual Lab: Cloud [Architecture](https://www.qwiklabs.com/quests/24?catalog_rank=%7B%22rank%22%3A2%2C%22num_filters%22%3A0%2C%22has_search%22%3Atrue%7D&search_id=2974206)

Virtual Lab: Cloud [Engineering](https://www.qwiklabs.com/quests/66?catalog_rank=%7B%22rank%22%3A4%2C%22num_filters%22%3A0%2C%22has_search%22%3Atrue%7D&search_id=2974206)

VIrtual Lab: Cloud [Development](https://www.qwiklabs.com/quests/67?catalog_rank=%7B%22rank%22%3A3%2C%22num_filters%22%3A0%2C%22has_search%22%3Atrue%7D&search_id=2974206)

Virtual Course: [Architecting](https://www.coursera.org/programs/google-specialization?collectionId=SDiDh&productId=child~y1P6Z9iTEeejMxLBGdwSNg&productType=s12n&showMiniModal=true) with Google Cloud [Platform](https://www.coursera.org/programs/google-specialization?collectionId=SDiDh&productId=child~y1P6Z9iTEeejMxLBGdwSNg&productType=s12n&showMiniModal=true)

#### **Cloud Native**

[Documentation:](https://cloud.google.com/products/) All GCP [Products](https://cloud.google.com/products/) & Services

[Documentation:](https://cloud.google.com/solutions/) GCP Solutions

[Documentation:](https://cloud.google.com/tpu/) Cloud Tensor [Processing](https://cloud.google.com/tpu/) Units (TPUs)

Code [Sample:](https://github.com/GoogleCloudPlatform/deploymentmanager-samples/tree/master/examples/v2/htcondor) HT Condor [Deployment](https://github.com/GoogleCloudPlatform/deploymentmanager-samples/tree/master/examples/v2/htcondor) Manager Scripts

Codelab: [Genomics](https://www.youtube.com/watch?v=DH-JC9DfYdI) Batch and [High-Throughput](https://www.youtube.com/watch?v=DH-JC9DfYdI) Computing

Code [Sample:](https://github.com/GoogleCloudPlatform/deploymentmanager-samples/tree/master/community/lustre) Lustre Parallel File System [Deployment](https://github.com/GoogleCloudPlatform/deploymentmanager-samples/tree/master/community/lustre) Scripts

#### Video: [Storage](https://www.youtube.com/watch?v=HjeB5jXx2lo) for HPC

Video: GPU [Infrastructure](https://www.youtube.com/watch?v=l3_uE4gdAWc) for ML and HPC [Workloads](https://www.youtube.com/watch?v=l3_uE4gdAWc)

Tutorial: [Running](https://cloud.google.com/solutions/running-r-at-scale) R at Scale

Virtual Course: [Machine](https://www.coursera.org/specializations/machine-learning-tensorflow-gcp) Learning with [TensorFlow](https://www.coursera.org/specializations/machine-learning-tensorflow-gcp)

Virtual Lab: [Intermediate](https://www.qwiklabs.com/quests/83) ML: [Tensorflow](https://www.qwiklabs.com/quests/83) on GCP

Codelab: Image [Processing](https://codelabs.developers.google.com/codelabs/cloud-compute-the-cosmos/index.html) & [Astronomy](https://codelabs.developers.google.com/codelabs/cloud-compute-the-cosmos/index.html)

Virtual [Course:](https://www.coursera.org/programs/google-specialization/browse?configure%5BclickAnalytics%5D=true&indices%5Btest_products%5D%5Bconfigure%5D%5BclickAnalytics%5D=true&indices%5Btest_products%5D%5Bconfigure%5D%5Bfilters%5D=curriculumIds%3AXAXrqXF6EeekqQ5u-urXJA&indices%5Btest_products%5D%5Bconfigure%5D%5BhitsPerPage%5D=10&indices%5Btest_products%5D%5Bpage%5D=1&indices%5Btest_products%5D%5BrefinementList%5D%5Blanguage%5D%5B0%5D=English&productId=qu0f3u1nEea3iQqSVF8Nwg&productType=course&query=Google+Cloud+Platform+Big+Data+and+Machine+Learning+Fundamentals&showMiniModal=true) Big Data and

Machine [Learning](https://www.coursera.org/programs/google-specialization/browse?configure%5BclickAnalytics%5D=true&indices%5Btest_products%5D%5Bconfigure%5D%5BclickAnalytics%5D=true&indices%5Btest_products%5D%5Bconfigure%5D%5Bfilters%5D=curriculumIds%3AXAXrqXF6EeekqQ5u-urXJA&indices%5Btest_products%5D%5Bconfigure%5D%5BhitsPerPage%5D=10&indices%5Btest_products%5D%5Bpage%5D=1&indices%5Btest_products%5D%5BrefinementList%5D%5Blanguage%5D%5B0%5D=English&productId=qu0f3u1nEea3iQqSVF8Nwg&productType=course&query=Google+Cloud+Platform+Big+Data+and+Machine+Learning+Fundamentals&showMiniModal=true) **[Fundamentals](https://www.coursera.org/programs/google-specialization/browse?configure%5BclickAnalytics%5D=true&indices%5Btest_products%5D%5Bconfigure%5D%5BclickAnalytics%5D=true&indices%5Btest_products%5D%5Bconfigure%5D%5Bfilters%5D=curriculumIds%3AXAXrqXF6EeekqQ5u-urXJA&indices%5Btest_products%5D%5Bconfigure%5D%5BhitsPerPage%5D=10&indices%5Btest_products%5D%5Bpage%5D=1&indices%5Btest_products%5D%5BrefinementList%5D%5Blanguage%5D%5B0%5D=English&productId=qu0f3u1nEea3iQqSVF8Nwg&productType=course&query=Google+Cloud+Platform+Big+Data+and+Machine+Learning+Fundamentals&showMiniModal=true)** 

Virtual Course: [Leveraging](https://www.coursera.org/programs/google-specialization/browse?configure%5BclickAnalytics%5D=true&indices%5Btest_products%5D%5Bconfigure%5D%5BclickAnalytics%5D=true&indices%5Btest_products%5D%5Bconfigure%5D%5Bfilters%5D=curriculumIds%3AXAXrqXF6EeekqQ5u-urXJA&indices%5Btest_products%5D%5Bconfigure%5D%5BhitsPerPage%5D=10&indices%5Btest_products%5D%5Bpage%5D=1&indices%5Btest_products%5D%5BrefinementList%5D%5Blanguage%5D%5B0%5D=English&productId=voUQTv9AEeaBXg46-AuF8A&productType=course&query=Leveraging+Unstructured+Data+with+Cloud+Dataproc+on+Google+Cloud+Platform&showMiniModal=true) [Unstructured](https://www.coursera.org/programs/google-specialization/browse?configure%5BclickAnalytics%5D=true&indices%5Btest_products%5D%5Bconfigure%5D%5BclickAnalytics%5D=true&indices%5Btest_products%5D%5Bconfigure%5D%5Bfilters%5D=curriculumIds%3AXAXrqXF6EeekqQ5u-urXJA&indices%5Btest_products%5D%5Bconfigure%5D%5BhitsPerPage%5D=10&indices%5Btest_products%5D%5Bpage%5D=1&indices%5Btest_products%5D%5BrefinementList%5D%5Blanguage%5D%5B0%5D=English&productId=voUQTv9AEeaBXg46-AuF8A&productType=course&query=Leveraging+Unstructured+Data+with+Cloud+Dataproc+on+Google+Cloud+Platform&showMiniModal=true) Data with Cloud [Dataproc](https://www.coursera.org/programs/google-specialization/browse?configure%5BclickAnalytics%5D=true&indices%5Btest_products%5D%5Bconfigure%5D%5BclickAnalytics%5D=true&indices%5Btest_products%5D%5Bconfigure%5D%5Bfilters%5D=curriculumIds%3AXAXrqXF6EeekqQ5u-urXJA&indices%5Btest_products%5D%5Bconfigure%5D%5BhitsPerPage%5D=10&indices%5Btest_products%5D%5Bpage%5D=1&indices%5Btest_products%5D%5BrefinementList%5D%5Blanguage%5D%5B0%5D=English&productId=voUQTv9AEeaBXg46-AuF8A&productType=course&query=Leveraging+Unstructured+Data+with+Cloud+Dataproc+on+Google+Cloud+Platform&showMiniModal=true) on Google Cloud [Platform](https://www.coursera.org/programs/google-specialization/browse?configure%5BclickAnalytics%5D=true&indices%5Btest_products%5D%5Bconfigure%5D%5BclickAnalytics%5D=true&indices%5Btest_products%5D%5Bconfigure%5D%5Bfilters%5D=curriculumIds%3AXAXrqXF6EeekqQ5u-urXJA&indices%5Btest_products%5D%5Bconfigure%5D%5BhitsPerPage%5D=10&indices%5Btest_products%5D%5Bpage%5D=1&indices%5Btest_products%5D%5BrefinementList%5D%5Blanguage%5D%5B0%5D=English&productId=voUQTv9AEeaBXg46-AuF8A&productType=course&query=Leveraging+Unstructured+Data+with+Cloud+Dataproc+on+Google+Cloud+Platform&showMiniModal=true)

Virtual Course: [Serverless](https://www.coursera.org/programs/google-specialization/browse?configure%5BclickAnalytics%5D=true&indices%5Btest_products%5D%5Bconfigure%5D%5BclickAnalytics%5D=true&indices%5Btest_products%5D%5Bconfigure%5D%5Bfilters%5D=curriculumIds%3AXAXrqXF6EeekqQ5u-urXJA&indices%5Btest_products%5D%5Bconfigure%5D%5BhitsPerPage%5D=10&indices%5Btest_products%5D%5Bpage%5D=1&indices%5Btest_products%5D%5BrefinementList%5D%5Blanguage%5D%5B0%5D=English&productId=R_CeEP9AEeaKrQrJfAdZcg&productType=course&query=Serverless+Data+Analysis+with+Google+BigQuery+and+Cloud+Dataflow&showMiniModal=true) Data Analysis with Google [BigQuery](https://www.coursera.org/programs/google-specialization/browse?configure%5BclickAnalytics%5D=true&indices%5Btest_products%5D%5Bconfigure%5D%5BclickAnalytics%5D=true&indices%5Btest_products%5D%5Bconfigure%5D%5Bfilters%5D=curriculumIds%3AXAXrqXF6EeekqQ5u-urXJA&indices%5Btest_products%5D%5Bconfigure%5D%5BhitsPerPage%5D=10&indices%5Btest_products%5D%5Bpage%5D=1&indices%5Btest_products%5D%5BrefinementList%5D%5Blanguage%5D%5B0%5D=English&productId=R_CeEP9AEeaKrQrJfAdZcg&productType=course&query=Serverless+Data+Analysis+with+Google+BigQuery+and+Cloud+Dataflow&showMiniModal=true) and Cloud [Dataflow](https://www.coursera.org/programs/google-specialization/browse?configure%5BclickAnalytics%5D=true&indices%5Btest_products%5D%5Bconfigure%5D%5BclickAnalytics%5D=true&indices%5Btest_products%5D%5Bconfigure%5D%5Bfilters%5D=curriculumIds%3AXAXrqXF6EeekqQ5u-urXJA&indices%5Btest_products%5D%5Bconfigure%5D%5BhitsPerPage%5D=10&indices%5Btest_products%5D%5Bpage%5D=1&indices%5Btest_products%5D%5BrefinementList%5D%5Blanguage%5D%5B0%5D=English&productId=R_CeEP9AEeaKrQrJfAdZcg&productType=course&query=Serverless+Data+Analysis+with+Google+BigQuery+and+Cloud+Dataflow&showMiniModal=true)

Virtual Course: [Serverless](https://www.coursera.org/programs/google-specialization/browse?configure%5BclickAnalytics%5D=true&indices%5Btest_products%5D%5Bconfigure%5D%5BclickAnalytics%5D=true&indices%5Btest_products%5D%5Bconfigure%5D%5Bfilters%5D=curriculumIds%3AXAXrqXF6EeekqQ5u-urXJA&indices%5Btest_products%5D%5Bconfigure%5D%5BhitsPerPage%5D=10&indices%5Btest_products%5D%5Bpage%5D=1&indices%5Btest_products%5D%5BrefinementList%5D%5Blanguage%5D%5B0%5D=English&productId=kRI8UP9AEea3MBLvnjDGvg&productType=course&query=Serverless+Machine+Learning+with+Tensorflow+on+Google+Cloud+Platform&showMiniModal=true) Machine [Learning](https://www.coursera.org/programs/google-specialization/browse?configure%5BclickAnalytics%5D=true&indices%5Btest_products%5D%5Bconfigure%5D%5BclickAnalytics%5D=true&indices%5Btest_products%5D%5Bconfigure%5D%5Bfilters%5D=curriculumIds%3AXAXrqXF6EeekqQ5u-urXJA&indices%5Btest_products%5D%5Bconfigure%5D%5BhitsPerPage%5D=10&indices%5Btest_products%5D%5Bpage%5D=1&indices%5Btest_products%5D%5BrefinementList%5D%5Blanguage%5D%5B0%5D=English&productId=kRI8UP9AEea3MBLvnjDGvg&productType=course&query=Serverless+Machine+Learning+with+Tensorflow+on+Google+Cloud+Platform&showMiniModal=true) with [Tensorflow](https://www.coursera.org/programs/google-specialization/browse?configure%5BclickAnalytics%5D=true&indices%5Btest_products%5D%5Bconfigure%5D%5BclickAnalytics%5D=true&indices%5Btest_products%5D%5Bconfigure%5D%5Bfilters%5D=curriculumIds%3AXAXrqXF6EeekqQ5u-urXJA&indices%5Btest_products%5D%5Bconfigure%5D%5BhitsPerPage%5D=10&indices%5Btest_products%5D%5Bpage%5D=1&indices%5Btest_products%5D%5BrefinementList%5D%5Blanguage%5D%5B0%5D=English&productId=kRI8UP9AEea3MBLvnjDGvg&productType=course&query=Serverless+Machine+Learning+with+Tensorflow+on+Google+Cloud+Platform&showMiniModal=true) on Google Cloud **[Platform](https://www.coursera.org/programs/google-specialization/browse?configure%5BclickAnalytics%5D=true&indices%5Btest_products%5D%5Bconfigure%5D%5BclickAnalytics%5D=true&indices%5Btest_products%5D%5Bconfigure%5D%5Bfilters%5D=curriculumIds%3AXAXrqXF6EeekqQ5u-urXJA&indices%5Btest_products%5D%5Bconfigure%5D%5BhitsPerPage%5D=10&indices%5Btest_products%5D%5Bpage%5D=1&indices%5Btest_products%5D%5BrefinementList%5D%5Blanguage%5D%5B0%5D=English&productId=kRI8UP9AEea3MBLvnjDGvg&productType=course&query=Serverless+Machine+Learning+with+Tensorflow+on+Google+Cloud+Platform&showMiniModal=true)** 

### **Google Cloud**

Virtual Course: [Building](https://www.coursera.org/programs/google-specialization/browse?configure%5BclickAnalytics%5D=true&indices%5Btest_products%5D%5Bconfigure%5D%5BclickAnalytics%5D=true&indices%5Btest_products%5D%5Bconfigure%5D%5Bfilters%5D=curriculumIds%3AXAXrqXF6EeekqQ5u-urXJA&indices%5Btest_products%5D%5Bconfigure%5D%5BhitsPerPage%5D=10&indices%5Btest_products%5D%5Bpage%5D=1&indices%5Btest_products%5D%5BrefinementList%5D%5Blanguage%5D%5B0%5D=English&productId=1RBlaf9AEea_bxJuN8v34g&productType=course&query=Building+Resilient+Streaming+Systems+on+Google+Cloud+Platform&showMiniModal=true) Resilient [Streaming](https://www.coursera.org/programs/google-specialization/browse?configure%5BclickAnalytics%5D=true&indices%5Btest_products%5D%5Bconfigure%5D%5BclickAnalytics%5D=true&indices%5Btest_products%5D%5Bconfigure%5D%5Bfilters%5D=curriculumIds%3AXAXrqXF6EeekqQ5u-urXJA&indices%5Btest_products%5D%5Bconfigure%5D%5BhitsPerPage%5D=10&indices%5Btest_products%5D%5Bpage%5D=1&indices%5Btest_products%5D%5BrefinementList%5D%5Blanguage%5D%5B0%5D=English&productId=1RBlaf9AEea_bxJuN8v34g&productType=course&query=Building+Resilient+Streaming+Systems+on+Google+Cloud+Platform&showMiniModal=true) Systems on **[GCP](https://www.coursera.org/programs/google-specialization/browse?configure%5BclickAnalytics%5D=true&indices%5Btest_products%5D%5Bconfigure%5D%5BclickAnalytics%5D=true&indices%5Btest_products%5D%5Bconfigure%5D%5Bfilters%5D=curriculumIds%3AXAXrqXF6EeekqQ5u-urXJA&indices%5Btest_products%5D%5Bconfigure%5D%5BhitsPerPage%5D=10&indices%5Btest_products%5D%5Bpage%5D=1&indices%5Btest_products%5D%5BrefinementList%5D%5Blanguage%5D%5B0%5D=English&productId=1RBlaf9AEea_bxJuN8v34g&productType=course&query=Building+Resilient+Streaming+Systems+on+Google+Cloud+Platform&showMiniModal=true)** 

Virtual Lab: Data [Engineering](https://www.qwiklabs.com/quests/25?catalog_rank=%7B%22rank%22%3A6%2C%22num_filters%22%3A0%2C%22has_search%22%3Atrue%7D&search_id=2974206)

Virtual Lab: Data [Science](https://www.qwiklabs.com/quests/43?catalog_rank=%7B%22rank%22%3A2%2C%22num_filters%22%3A0%2C%22has_search%22%3Atrue%7D&search_id=2974286) on **[GCP](https://www.qwiklabs.com/quests/43?catalog_rank=%7B%22rank%22%3A2%2C%22num_filters%22%3A0%2C%22has_search%22%3Atrue%7D&search_id=2974286)** 

Virtual Lab: Data [Science](https://www.qwiklabs.com/quests/50?catalog_rank=%7B%22rank%22%3A1%2C%22num_filters%22%3A0%2C%22has_search%22%3Atrue%7D&search_id=2974286) on GCP - Machine [Learning](https://www.qwiklabs.com/quests/50?catalog_rank=%7B%22rank%22%3A1%2C%22num_filters%22%3A0%2C%22has_search%22%3Atrue%7D&search_id=2974286)

Tutorial: [Genomics](https://cloud.google.com/life-sciences/docs/tutorials/gatk) GATK

[Pipeline](https://cloud.google.com/life-sciences/docs/tutorials/gatk) Virtual Lab: [Google](https://www.qwiklabs.com/quests/38?catalog_rank=%7B%22rank%22%3A3%2C%22num_filters%22%3A0%2C%22has_search%22%3Atrue%7D&search_id=2974286) Cloud [Solutions](https://www.qwiklabs.com/quests/38?catalog_rank=%7B%22rank%22%3A3%2C%22num_filters%22%3A0%2C%22has_search%22%3Atrue%7D&search_id=2974286) II - Data and ML

Tutorial: [TensorFlow](https://cloud.google.com/blog/products/ai-machine-learning/running-tensorflow-inference-workloads-at-scale-with-tensorrt-5-and-nvidia-t4-gpus) Inference at [Scale](https://cloud.google.com/blog/products/ai-machine-learning/running-tensorflow-inference-workloads-at-scale-with-tensorrt-5-and-nvidia-t4-gpus)

## <span id="page-4-0"></span>**High Performance Computing Solutions**

Google offers powerful, flexible infrastructure capable of supporting scalable workloads. This allows researchers to work with data at a larger scale and faster than before, decreasing time from hypothesis to insight. GCP can enable and accelerate time to results for tasks from analyzing genomic sequence data to simulating complex climate models.

Compute, storage, and networking all operate at global scale at Google. Whether you need petabytes of storage or the latest processors, Google's infrastructure delivers. Build customized clusters with dozens of CPUs, powerful [NVIDIA](https://cloud.google.com/gpu/) GPUs and Cloud [Tensor](https://cloud.google.com/tpu/) [Processing](https://cloud.google.com/tpu/) Units (TPUs), and high-throughput and low-latency [object](https://cloud.google.com/storage/) and file [storage](https://cloud.google.com/solutions/filers-on-compute-engine).

Cloud HPC solutions mean that every team has access to an effectively infinitely-scalable setup, tailored to their specific needs. This means less time waiting for workloads in queues, and more time for the work that really matters. For batch workloads, GCP offers the cloud-native **[Batch](https://cloud.google.com/batch/)**, providing dynamically-allocated compute clusters on **Google [Kubernetes](https://cloud.google.com/kubernetes-engine/)** [Engine](https://cloud.google.com/kubernetes-engine/) (GKE).

Google Cloud compute resources are billed at a per-second rate, meaning that you only pay for what you use. There are also a number of discounts available, such as automatically-applied Sustained Use Discounts, and up to 80% cost-savings with [Preemptible](https://cloud.google.com/preemptible-vms/) [VMs.](https://cloud.google.com/preemptible-vms/)

Tools such as **[BigQuery,](https://cloud.google.com/bigquery/) AI [Platform](https://cloud.google.com/ai-platform/)** and **[Tensorflow](https://www.tensorflow.org/)** enable researchers to apply analytics and artificial intelligence to data. Together with **[AutoML](https://cloud.google.com/automl/)**, users can establish mechanisms to auto-detect patterns, predict outcomes, and quickly analyze large amounts of data.

Additionally, both G Suite and GCP are **FedRAMP** [compliant](https://cloud.google.com/security/compliance/fedramp/) and **HITRUST** CSF [certified;](https://cloud.google.com/security/compliance/hitrust/) prescriptive security controls are implemented throughout Google Cloud for processing, storing, and transmitting sensitive data. Both G [Suite](https://support.google.com/a/answer/3407054?hl=en) and [GCP](https://cloud.google.com/security/compliance/hipaa/) also support HIPAA compliance across dozens of products in all regions, zones, network paths, and points of presence for Google Cloud.

### **Google Cloud**

[Learn](https://cloud.google.com/solutions/hpc/) more about Google Cloud's high performance computing and innovative capabilities.

## Reference Architectures

#### [\(link\)](https://gcp.solutions/workload/HPC)

Google Cloud provides access to vastly scalable infrastructure backed by cutting-edge hardware to support your high performance workflows. Included here are a number of common HPC architectures and guidance on how to get them set up.

### <span id="page-5-0"></span>Singularity Containers with Cloud Build

#### [\(link\)](https://gcp.solutions/diagram/hpc-singularity-cloud-build)

Build, store, and deploy HPC-optimized [Singularity](https://singularity.lbl.gov/) containers on GCP with [Cloud](https://cloud.google.com/cloud-build/docs/overview) Build.

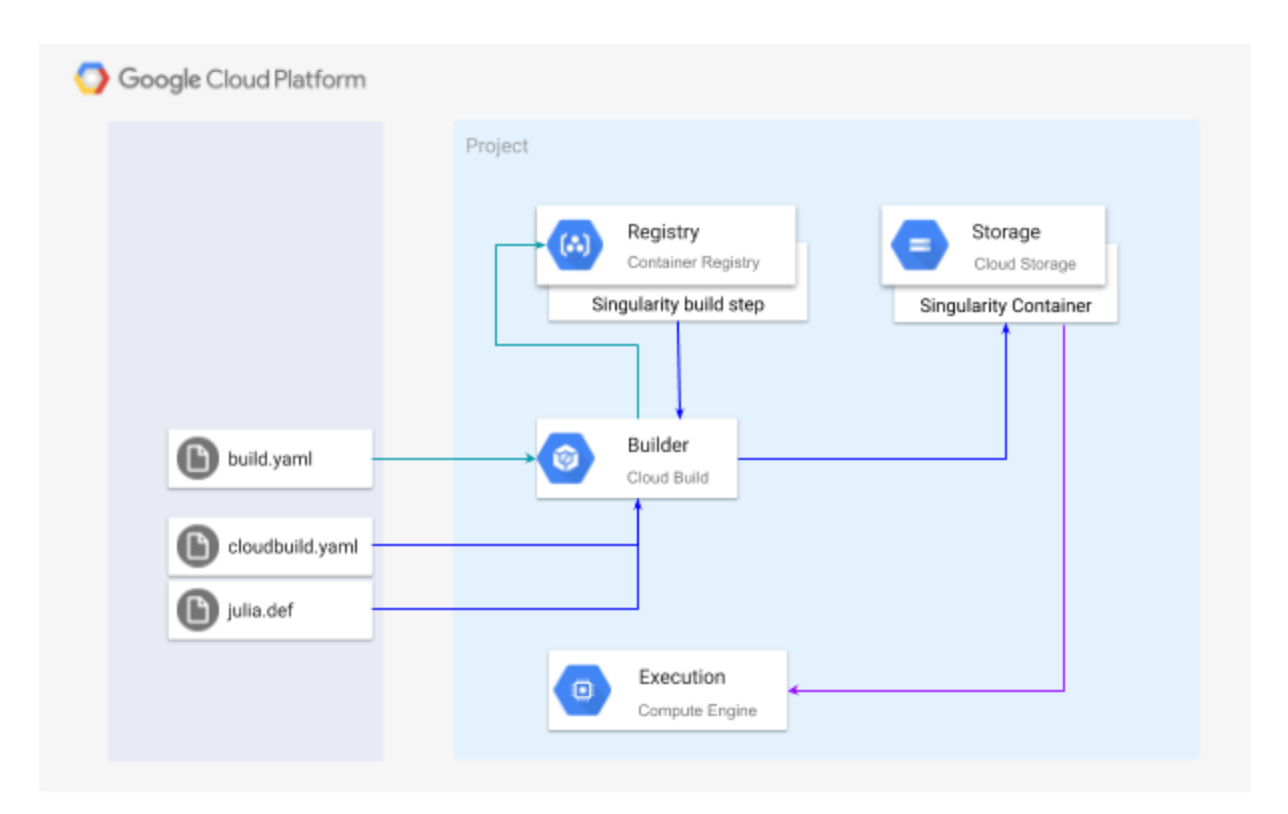

### **Solution Summary:**

Use the cloud to configure and manage Singularity containers. Unlike Docker, the Singularity binary is specifically designed for HPC applications. Cloud Build provides a standard set of build steps which you can extend by creating your own specialized images. In this solution, we define a custom build step to build Singularity container images. We then use this to construct a Singularity container artifact and store it in Cloud Storage, before deploying to Compute Engine.

### **Google Cloud**

### **Suggested GCP Products and Services:**

- Cloud VPC [Network](https://cloud.google.com/vpc/docs/overview) Virtual Private Cloud provides global, scalable, and flexible networking for your GCP resources and services without compromising integrity on public-facing connections.
- [Cloud](https://cloud.google.com/cloud-build/docs/overview) Build Executes your container builds on GCP infrastructure. Builds are run as a sequence of build steps, each within a Docker container. You can use provided build steps, or define your own custom ones.
- [Container](https://cloud.google.com/container-registry/docs/overview) Registry Private container image registry that runs on Google Cloud. Supports Docker Image Manifest V2 and OCI image formats.
- Cloud [Storage](https://cloud.google.com/storage/docs/storage-classes) Unified object storage for storing raw data files and processed data. Supports regional, multi-regional, archive, and infrequently accessed data.
- Google [Compute](https://cloud.google.com/compute/docs/instances/) Engine (GCE) VM instances for processing data.

### **High-level Setup Steps:**

- 1. Create a [Google](https://cloud.google.com/resource-manager/docs/creating-managing-projects) [Cloud](https://cloud.google.com/iam/docs/overview) Project and use Cloud IAM to manage who has access to the resources within the GCP project.
- 2. Enable the Compute Engine, Cloud Build, and Container Registry APIs.
- 3. Define, and then build, a custom build step in build.yaml to create the Singularity builder.
- 4. Create a Cloud [Storage](https://cloud.google.com/storage/docs/creating-buckets) bucket that will store the built container artifact. Note that you can use **[IAM](https://cloud.google.com/storage/docs/access-control/iam)** to configure access [policies](https://cloud.google.com/storage/docs/access-control/) to govern which workloads can access the containers you build.
- 5. Create a Singularity definition file (julia.def) to establish a blueprint for how the container will be constructed.
- 6. In cloudbuild.yaml, specify the steps required to build the container and store the result in a Cloud Storage bucket.
- 7. Use the custom Singularity build step created earlier together with cloudbuild.yaml and julia.def to build and store the container.
- 8. To deploy the container, first create a [Compute](https://cloud.google.com/compute/docs/instances/create-start-instance) Engine virtual machine with the singularity binary installed. Then, [download](https://cloud.google.com/storage/docs/downloading-objects) the container from Cloud Storage and run it using singularity.

For code samples and a more detailed walkthrough, refer [here](https://github.com/GoogleCloudPlatform/community/tree/master/tutorials/singularity-containers-with-cloud-build).

### **Google Cloud**

### <span id="page-7-0"></span>Host Jupyter Notebooks in a Slurm Cluster

#### [\(link\)](https://gcp.solutions/diagram/hpc-slurm-jupyter-notebooks)

Run a Jupyter [Notebook](https://jupyter.org/) as a job managed by Slurm [Workload](https://slurm.schedmd.com/overview.html) Manager.

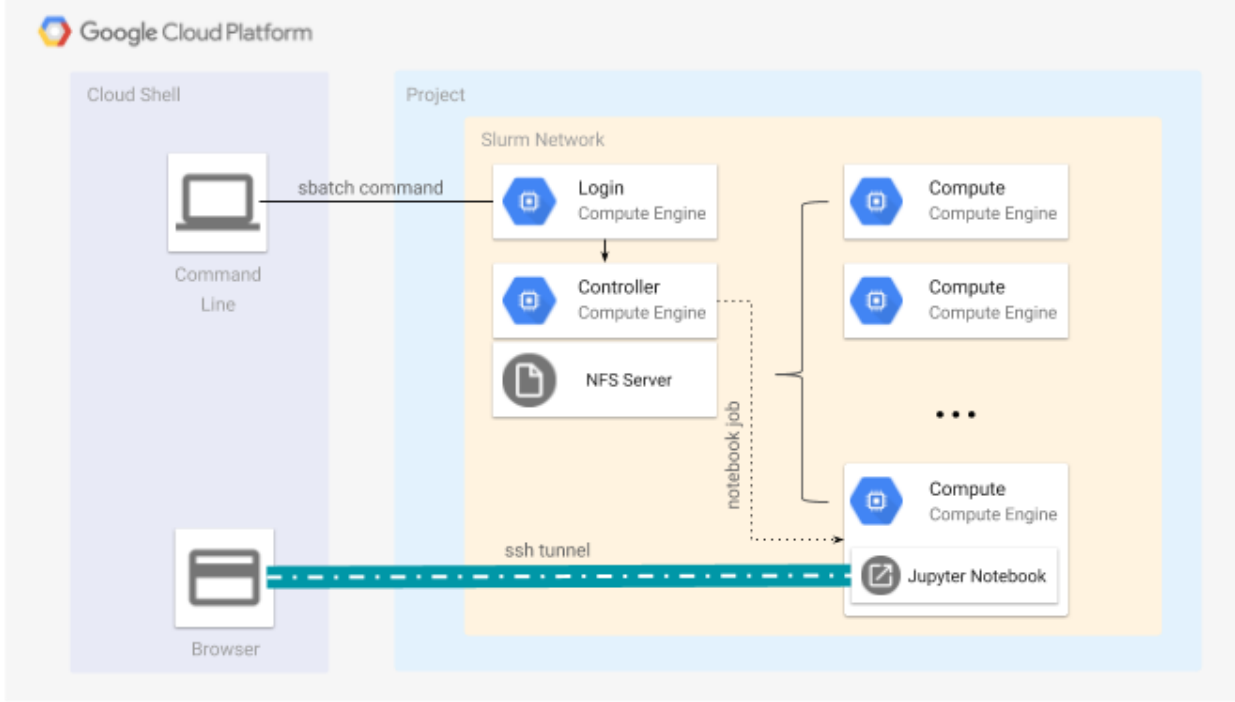

### **Solution Summary:**

Slurm is a popular resource manager used in many high performance computing centers. Jupyter Notebooks are a favorite tool of machine learning and data science specialists. There are situations that call for specialized hardware, such as GPUs, or more memory or CPU cores than are available locally. In these situations, Slurm can allocate compute instances that have the required hardware resources to run the user's notebook for a bounded time period.

### **Suggested GCP Products and Services:**

- Google [Compute](https://cloud.google.com/compute/docs/instances/) Engine (GCE) VM instances for processing data.
- [Deployment](https://cloud.google.com/deployment-manager/docs/quickstart) Manager Infrastructure deployment service that automates the creation and management of Google Cloud resources.
- Cloud VPC [Network](https://cloud.google.com/vpc/docs/overview) Virtual Private Cloud provides global, scalable, and flexible networking for your GCP resources and services without compromising integrity on public-facing connections.

### **Google Cloud**

### **High-level Setup Steps:**

- 1. Create a [Google](https://cloud.google.com/resource-manager/docs/creating-managing-projects) [Cloud](https://cloud.google.com/iam/docs/overview) Project and use Cloud IAM to manage who has access to the resources within the GCP project.
- 2. Enable the Compute Engine API.
- 3. Clone the Slurm on Google Cloud [Platform](https://github.com/SchedMD/slurm-gcp) GitHub repository, and customize the configuration for your environment.
- 4. Use [Deployment](https://cloud.google.com/deployment-manager/) Manager to deploy the Slurm Resource Manager to a Compute Engine cluster.
- 5. Setup an [Anaconda](https://www.anaconda.com/) environment module by installing the package on the controller, where each Slurm compute node can access it.
- 6. Run a Jupyter Notebook as a batch job on the Slurm cluster. This is done by submitting a notebook.batch file to Slurm via the sbatch command.
- 7. Establish an SSH tunnel to your Notebook via the Slurm login node. Use your browser to connect to your Notebook's interface through this tunnel. You now have a Jupyter Notebook up and running.

For code samples and a more detailed walkthrough, refer [here](https://cloud.google.com/community/tutorials/using-slurm-to-host-jupyter-notebooks-review).

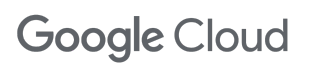

### <span id="page-9-0"></span>GKE Dynamic Storage Provisioning from Cloud Filestore

[\(link\)](https://gcp.solutions/diagram/hpc-gke-cloud-filestore-provisioning)

Dynamically provision storage volumes in Google [Kubernetes](https://cloud.google.com/kubernetes-engine/docs/concepts/kubernetes-engine-overview) Engine (GKE) from [Cloud](https://cloud.google.com/filestore/) [Filestore](https://cloud.google.com/filestore/) using an NFS-Client [Provisioner](https://github.com/helm/charts/tree/master/stable/nfs-client-provisioner).

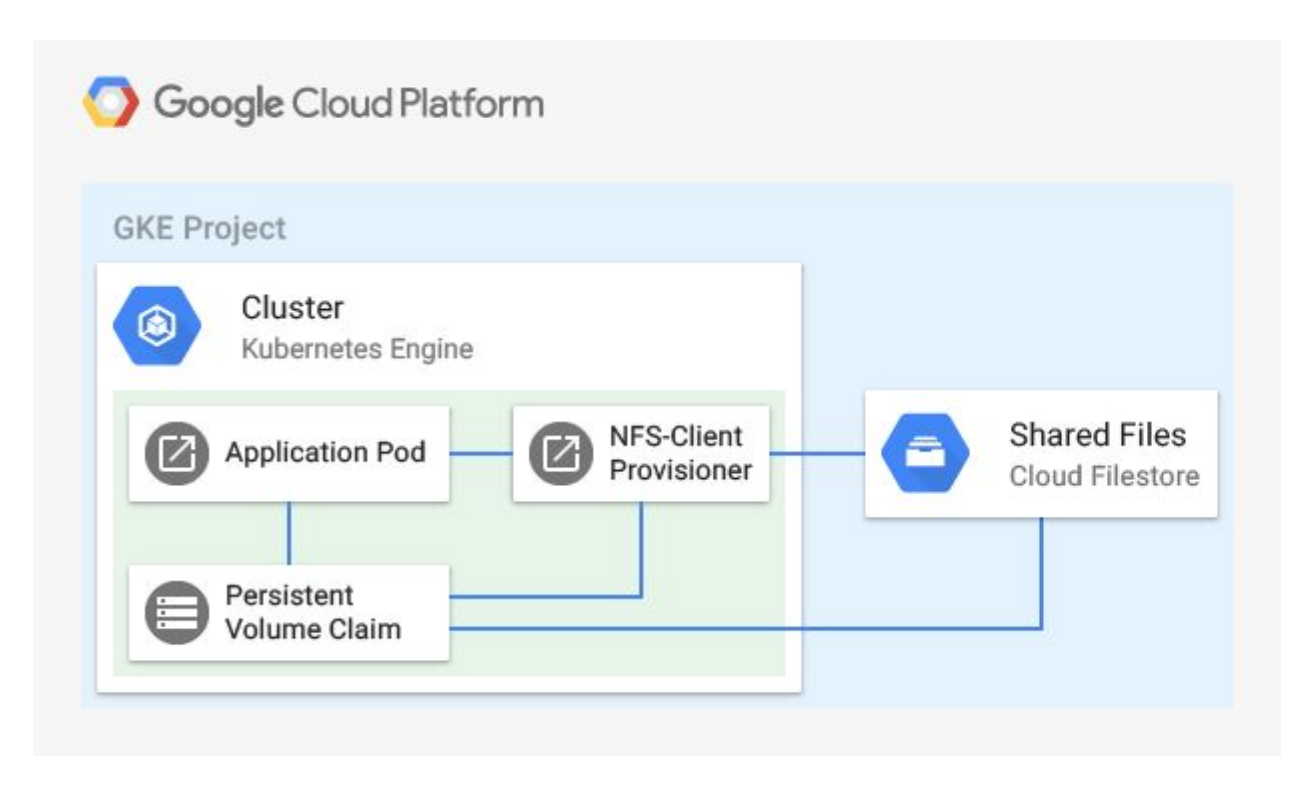

#### **Solution Summary:**

Dynamic provisioning allows storage volumes to be created on demand in an NFS volume managed by a Cloud Filestore instance. The NFS-Client Provisioner should be deployed to fulfil persistent volume storage claims from the application pods using Cloud Filestore's managed storage. Typical use cases include running databases, e.g., PostgreSQL, or a content management system like WordPress in a Kubernetes cluster.

#### **Suggested GCP Products and Services:**

- Google [Kubernetes](https://cloud.google.com/kubernetes-engine/docs/concepts/kubernetes-engine-overview) Engine GKE provides a managed environment for deploying, managing, and scaling your containerized applications.
- Cloud [Filestore](https://cloud.google.com/filestore/) Managed file storage service for applications that require a filesystem interface and a shared file system for data, such as Network Attached Storage (NAS).

### **Google Cloud**

• Cloud VPC [Network](https://cloud.google.com/vpc/docs/overview) - Virtual Private Cloud provides global, scalable, and flexible networking for your GCP resources and services without compromising integrity on public-facing connections.

#### **High-level Setup Steps:**

- 1. Create a [Google](https://cloud.google.com/resource-manager/docs/creating-managing-projects) [Cloud](https://cloud.google.com/iam/docs/overview) Project and use Cloud IAM to manage who has access to the resources within the GCP project.
- 2. In the GCP project, create a VPC [network](https://cloud.google.com/vpc/docs/using-vpc) to logically isolate your project resources.
- 3. Ensure the Cloud Filestore and GKE APIs are enabled.
- 4. Set up a Cloud Filestore storage volume.
- 5. Deploy a **GKE [cluster](https://cloud.google.com/kubernetes-engine/docs/concepts/cluster-architecture)**. This will host your application pods, and also the NFS-Client Provisioner.
- 6. Install the NFS-Client Provisioner using [Helm](https://helm.sh/) and deploy it to the cluster.
- 7. You are up and running! Make a **[Persistent](https://kubernetes.io/docs/concepts/storage/persistent-volumes/#lifecycle-of-a-volume-and-claim) Volume Claim** using any application that uses storage classes to do dynamic provisioning.
- 8. Optional: Verify Cloud Filestore volume directory creation by mounting the volume on a Compute Engine instance and inspecting the directory structure to see that the database files are present.

For code samples and a more detailed walkthrough, refer [here](https://cloud.google.com/community/tutorials/gke-filestore-dynamic-provisioning).

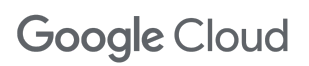

### <span id="page-11-0"></span>TensorFlow Inference Workloads at Scale with TensorRT 5

#### [\(link\)](https://cloud.google.com/blog/products/ai-machine-learning/running-tensorflow-inference-workloads-at-scale-with-tensorrt-5-and-nvidia-t4-gpus)

Run deep learning inference on large-scale workloads with NVIDIA [TensorRT](https://developer.nvidia.com/tensorrt) 5 and [NVIDIA](https://cloud.google.com/nvidia/) T4 GPUs.

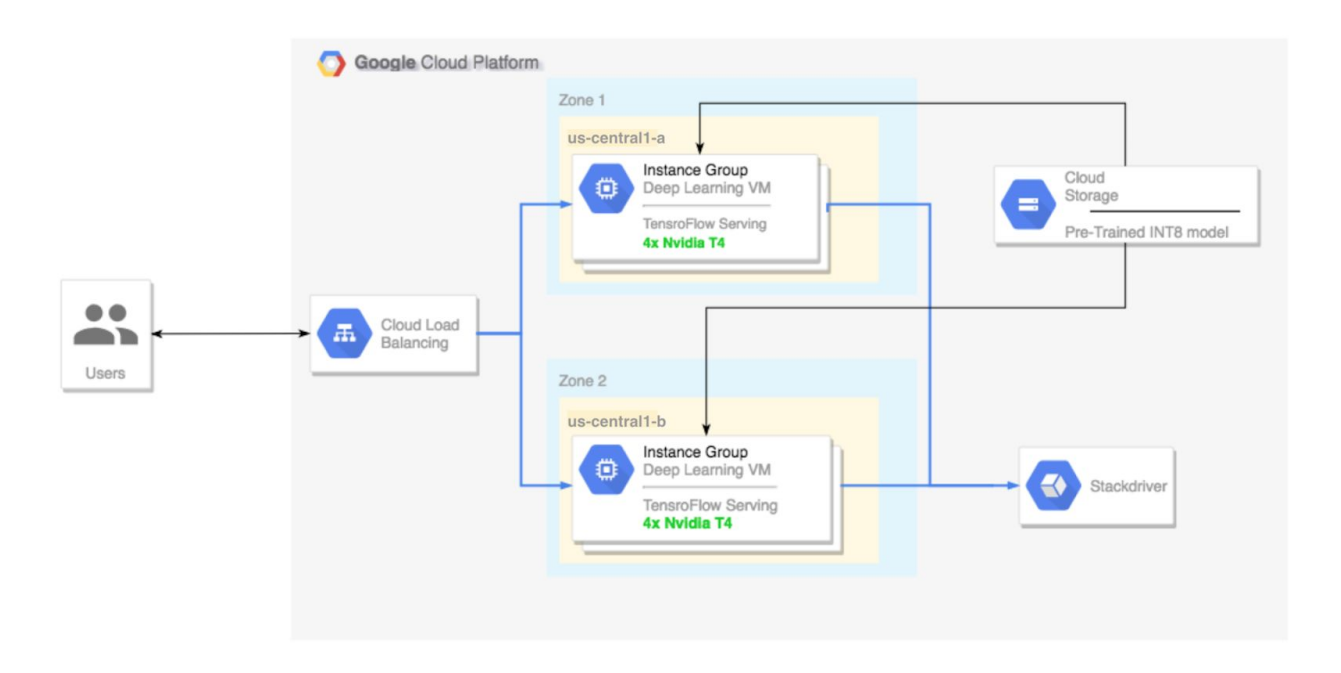

### **Solution Summary:**

Set up a multi-zone cluster for running an inference workload on an autoscaling group that scales to meet changing GPU utilization demands. The Compute Engine VMs will be configured with Cloud Deep Learning VM images, and will serve the model using TensorFlow Serving.

### **Suggested GCP Products and Services:**

- Google [Compute](https://cloud.google.com/compute/docs/instances/) Engine (GCE) VM instances for processing data.
- Cloud Load [Balancing](https://cloud.google.com/load-balancing/docs/load-balancing-overview) Distribute load-balanced compute resources in single or multiple regions, meet high availability requirements, put resources behind a single anycast IP and scale resources up or down with intelligent Autoscaling.
- Cloud [Storage](https://cloud.google.com/storage/docs/storage-classes) Unified object storage for storing raw data files and processed data. Supports regional, multi-regional, archive, and infrequently accessed data.
- [Stackdriver](https://cloud.google.com/monitoring/docs/) Monitoring Collects metrics, events, and metadata from GCP, AWS, hosted uptime probes, and application instrumentation, as well as over 150 common application components, on-premise systems, and hybrid cloud systems.

### **Google Cloud**

● Cloud VPC [Network](https://cloud.google.com/vpc/docs/overview) - Virtual Private Cloud provides global, scalable, and flexible networking for your GCP resources and services without compromising integrity on public-facing connections.

### **High-level Setup Steps:**

- 1. Create a Compute Engine VM configured with a [TensorFlow](https://www.tensorflow.org/) Deep [Learning](https://cloud.google.com/ai-platform/deep-learning-vm/docs/images) image and in any zone that supports T4 GPUs.
- 2. Download and extract your TensorFlow [SavedModel,](https://www.tensorflow.org/guide/saved_model) before converting it to a TensorRT graph with [TFTools.](https://github.com/GoogleCloudPlatform/ml-on-gcp/tree/master/dlvm/tools)
- 3. Archive and upload the model to Cloud Storage, so that it can be served from the Compute Engine cluster later on.
- 4. Set up a multi-zone Compute Engine cluster:
	- a. Prepare a [startup](https://cloud.google.com/compute/docs/startupscript) script to install required services and libraries, such as NVIDIA drivers, GPU [Utilization](https://cloud.google.com/compute/docs/gpus/monitor-gpus) Agent, and [TensorFlow](https://www.tensorflow.org/tfx/guide/serving) Serving.
	- b. Define an **Instance Template**.
	- c. Create a [Managed](https://cloud.google.com/compute/docs/instance-groups/creating-groups-of-managed-instances) Instance Group.
	- d. Configure [Autoscaling](https://cloud.google.com/compute/docs/autoscaler/) using the GPU Utilization metric in Stackdriver.
- 5. Configure a Load Balancer in front of the Managed Instance Group. Ensure that [firewall](https://cloud.google.com/vpc/docs/firewalls) rules are set up to allow health [checks](https://cloud.google.com/load-balancing/docs/health-check-concepts) by the Load Balancer, as well as HTTP traffic.
- 6. You can now POST model inputs to the TensorFlow Serving server using the Load Balancer's IP address to run GPU-backed inference and receive a prediction.

For code samples and a more detailed walkthrough, refer [here](https://cloud.google.com/blog/products/ai-machine-learning/running-tensorflow-inference-workloads-at-scale-with-tensorrt-5-and-nvidia-t4-gpus).

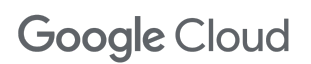

## <span id="page-13-0"></span>**Appendix**

High Performance Computing Solutions Reference Architectures [\(link\)](https://gcp.solutions/workload/HPC)

Technical Resources for HPC [\(link\)](https://cloud.google.com/solutions/hpc/technical-resources/)

Reference Architecture for Creating a HIPAA-Aligned Project in GCP [\(link\)](https://cloud.google.com/solutions/architecture-hipaa-aligned-project)

High Performance Computing - Google Cloud Blog [\(link\)](https://cloud.google.com/blog/topics/hpc)

Using Clusters for Large-Scale Technical Computing in the Cloud [\(link\)](https://cloud.google.com/solutions/using-clusters-for-large-scale-technical-computing)

GCP Technical Tutorials [\(link\)](https://cloud.google.com/docs/tutorials)

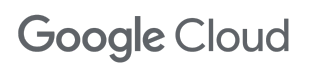